## オンライン授業における ロイロノートの操作について

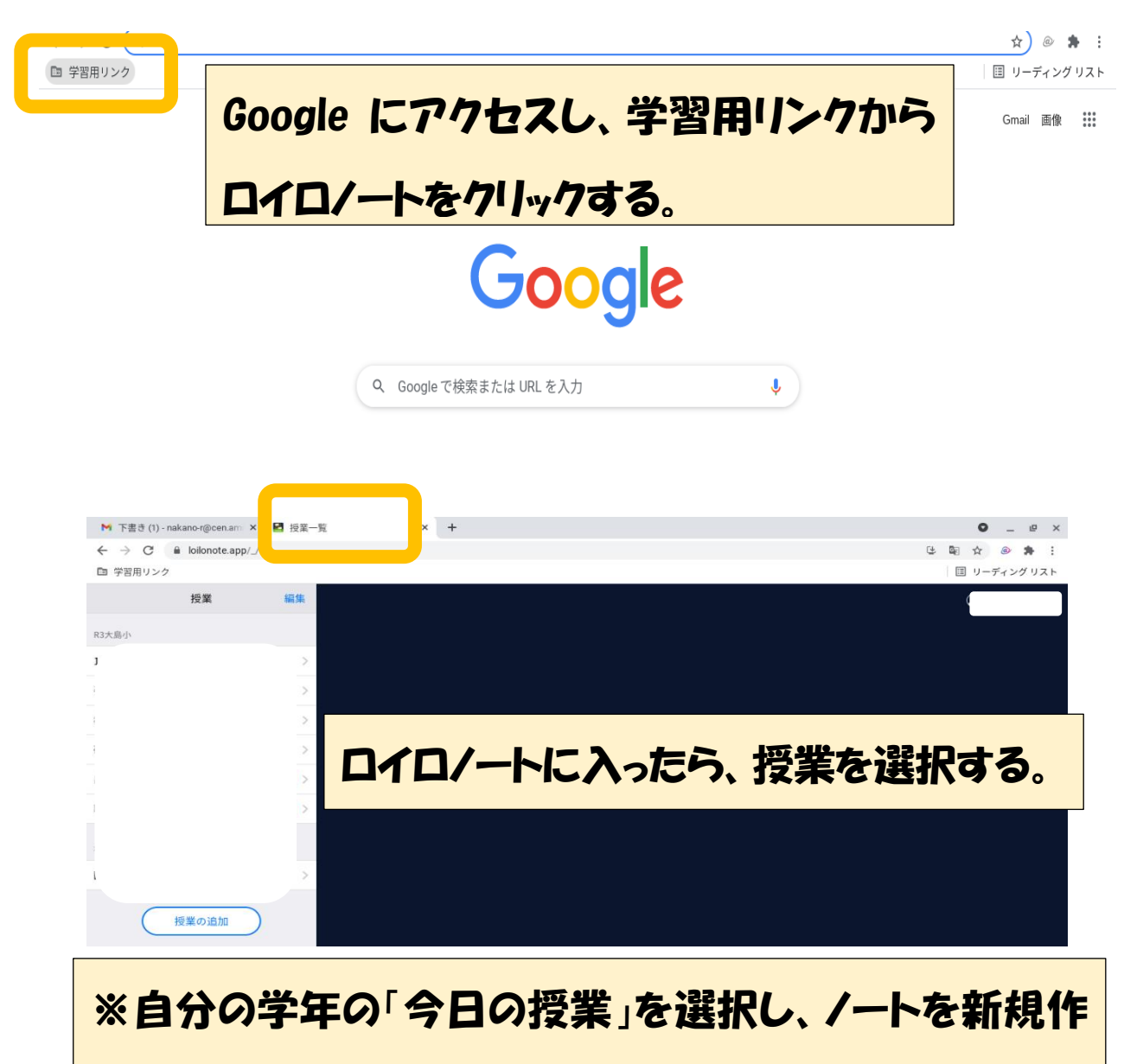

成すると授業の内容やお手紙、配布物等が入っています。

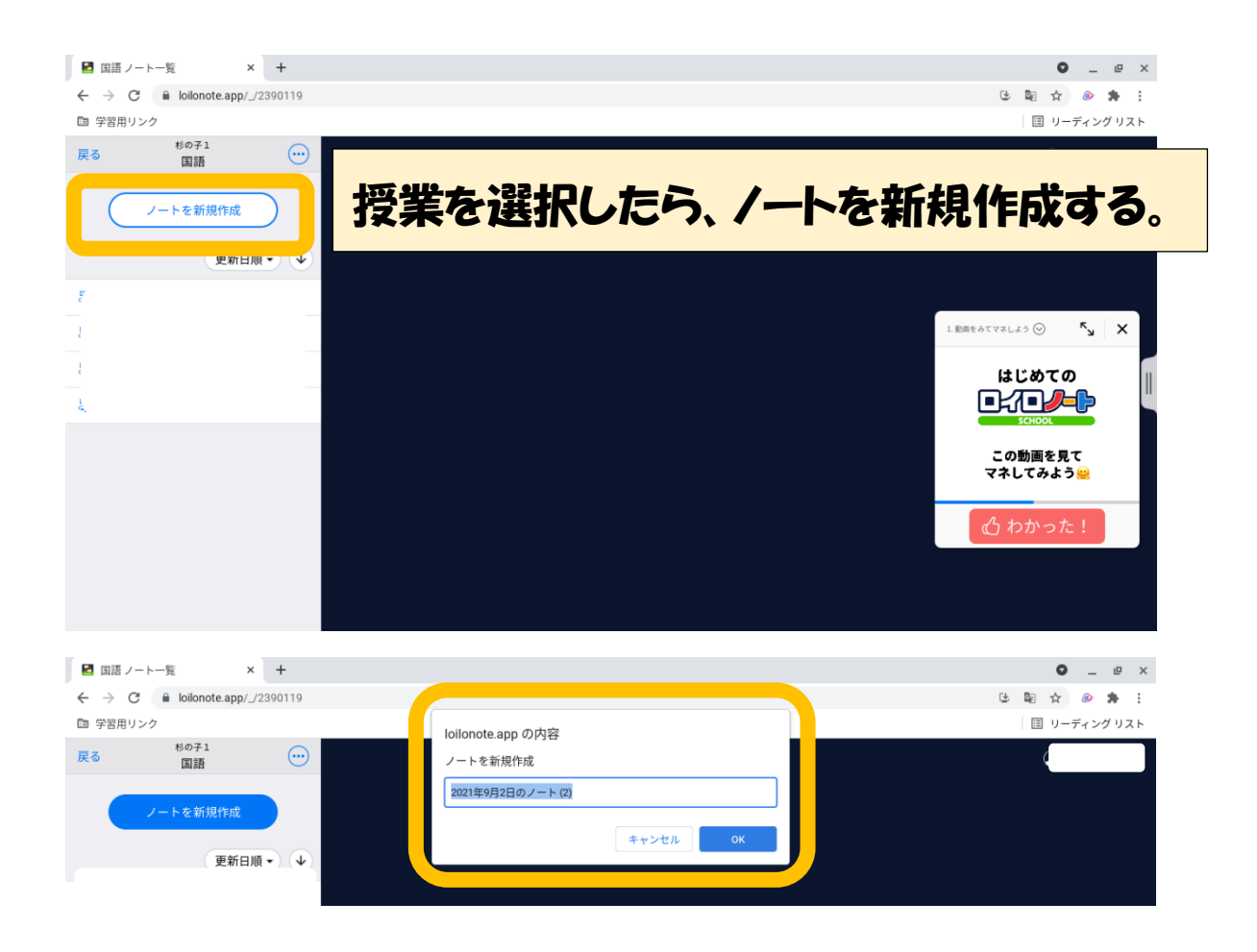

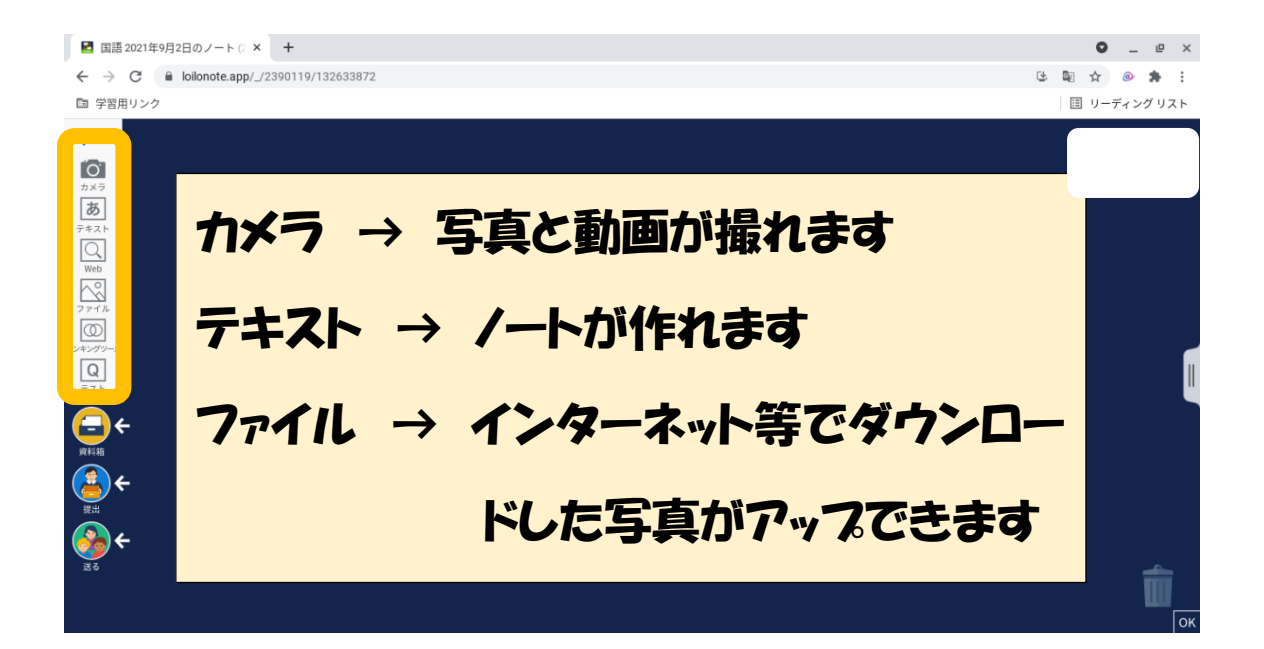

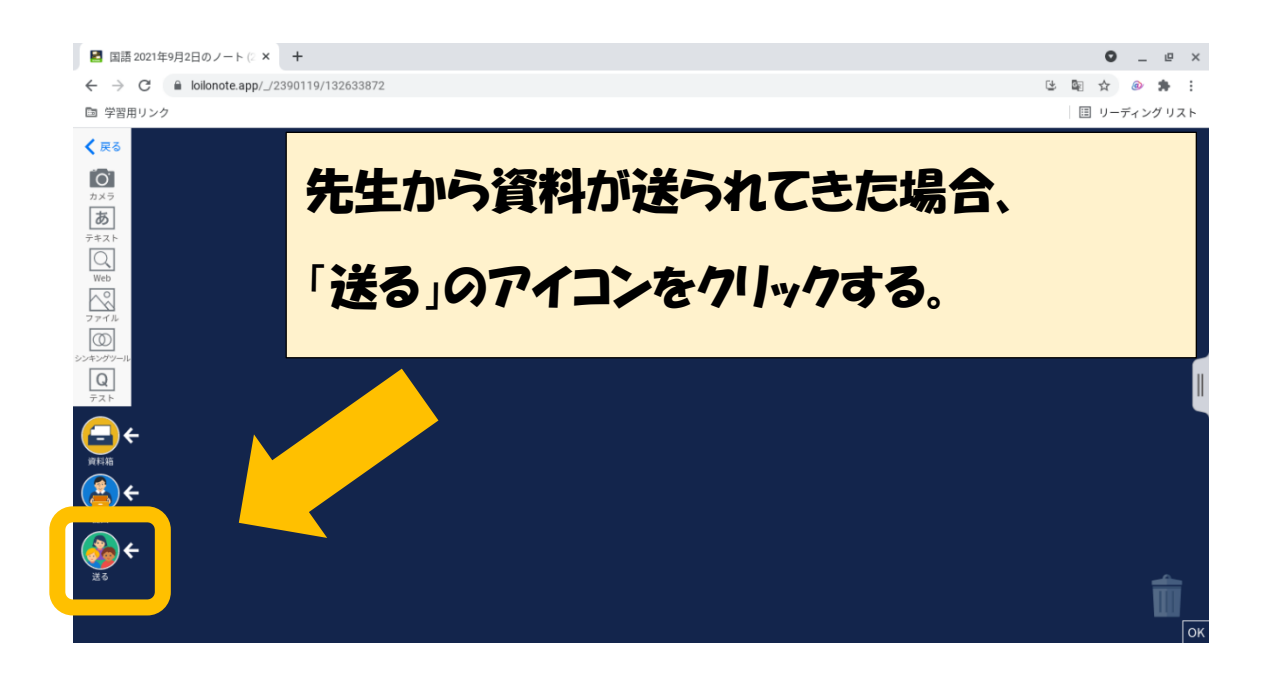

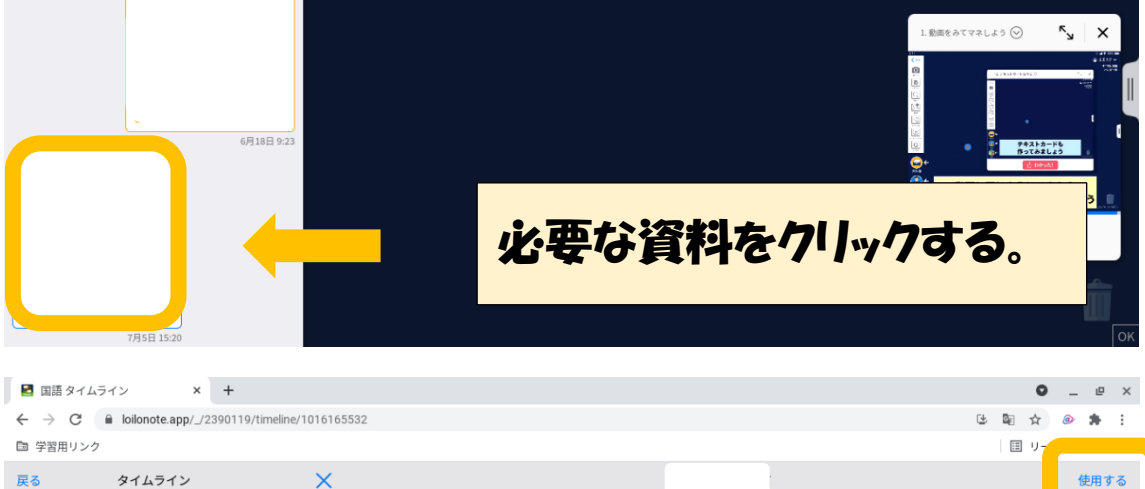

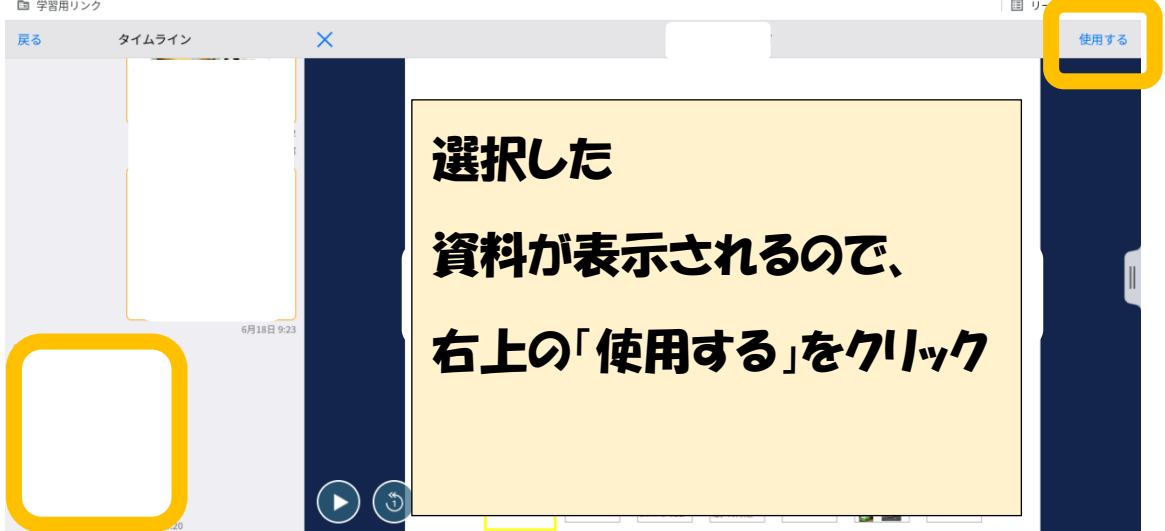

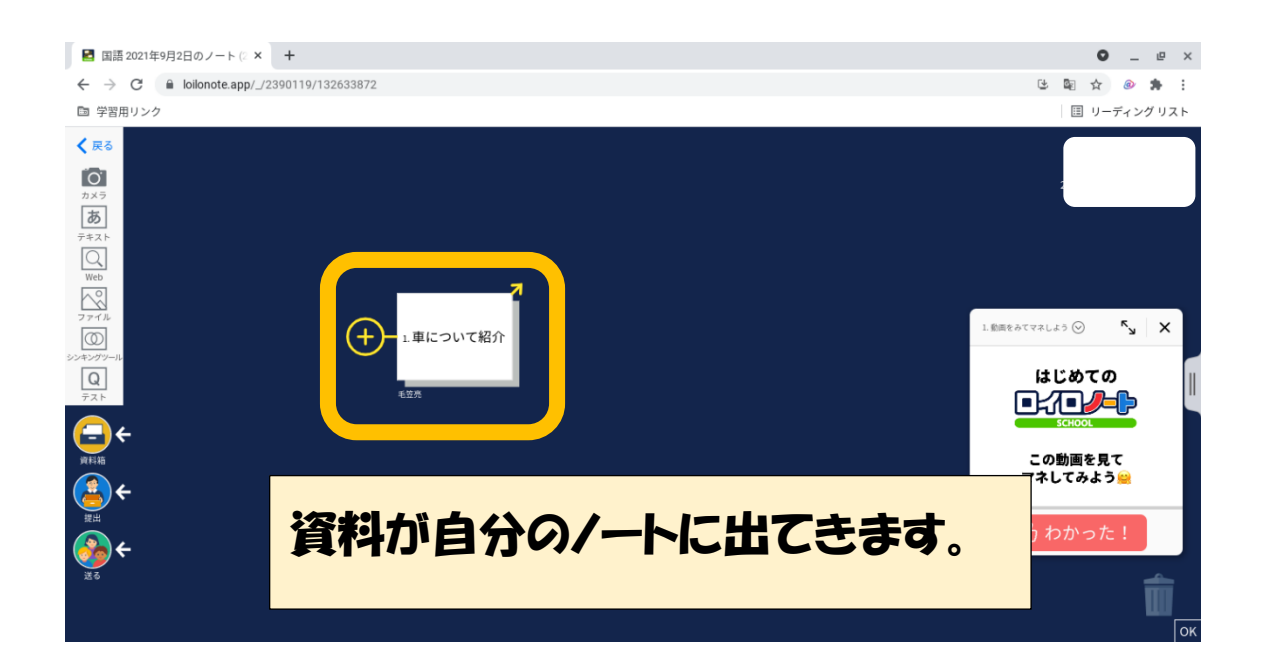

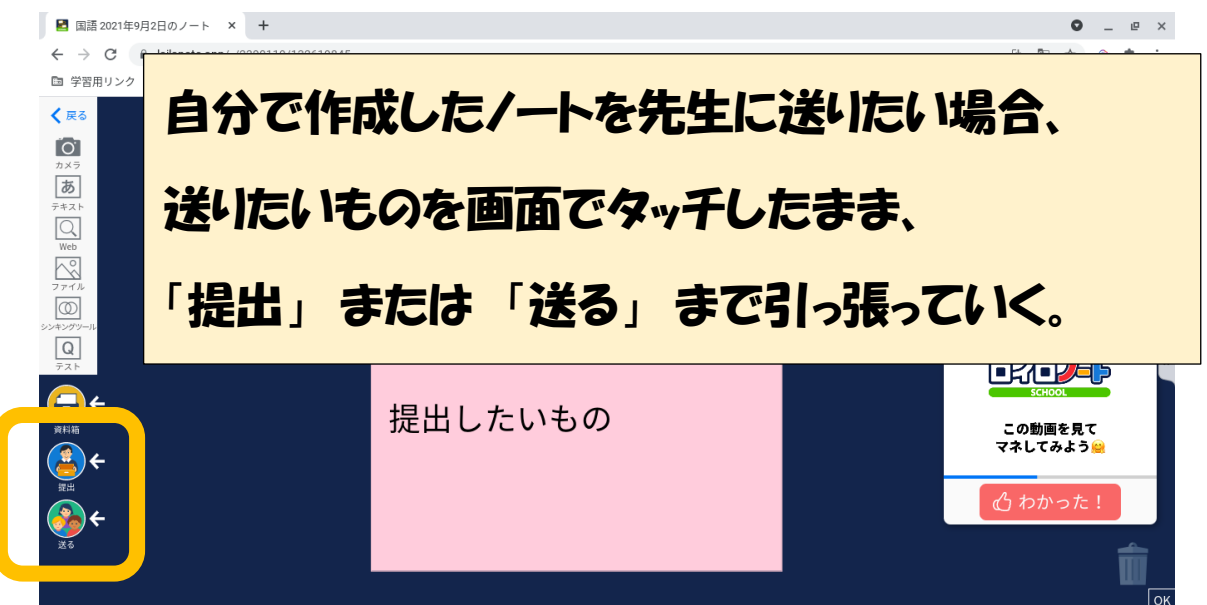

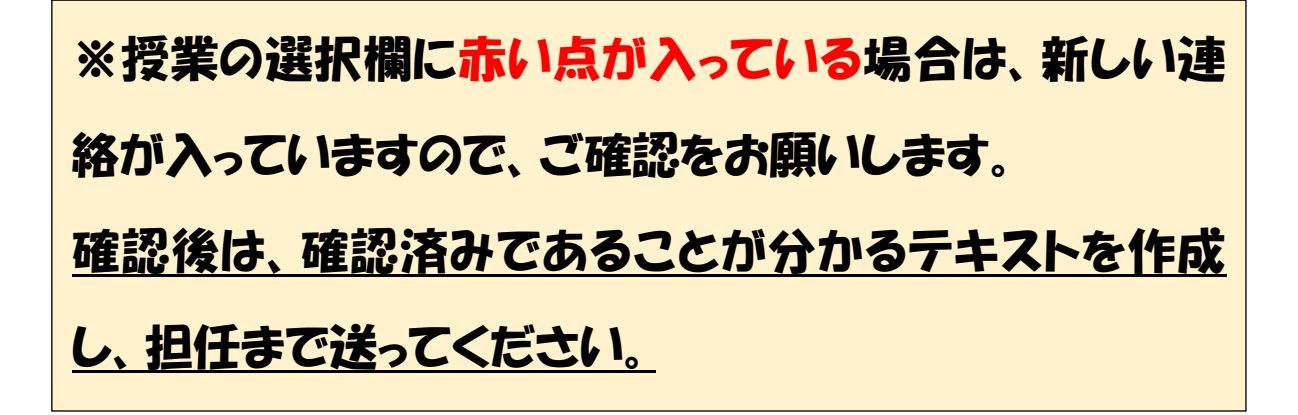